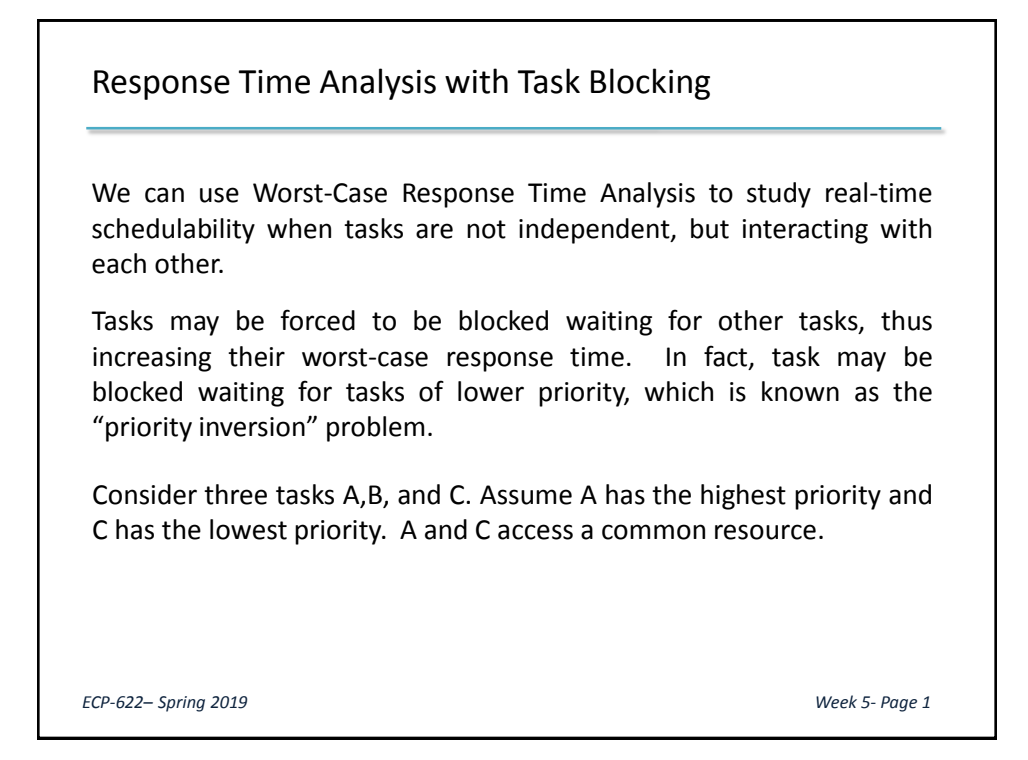

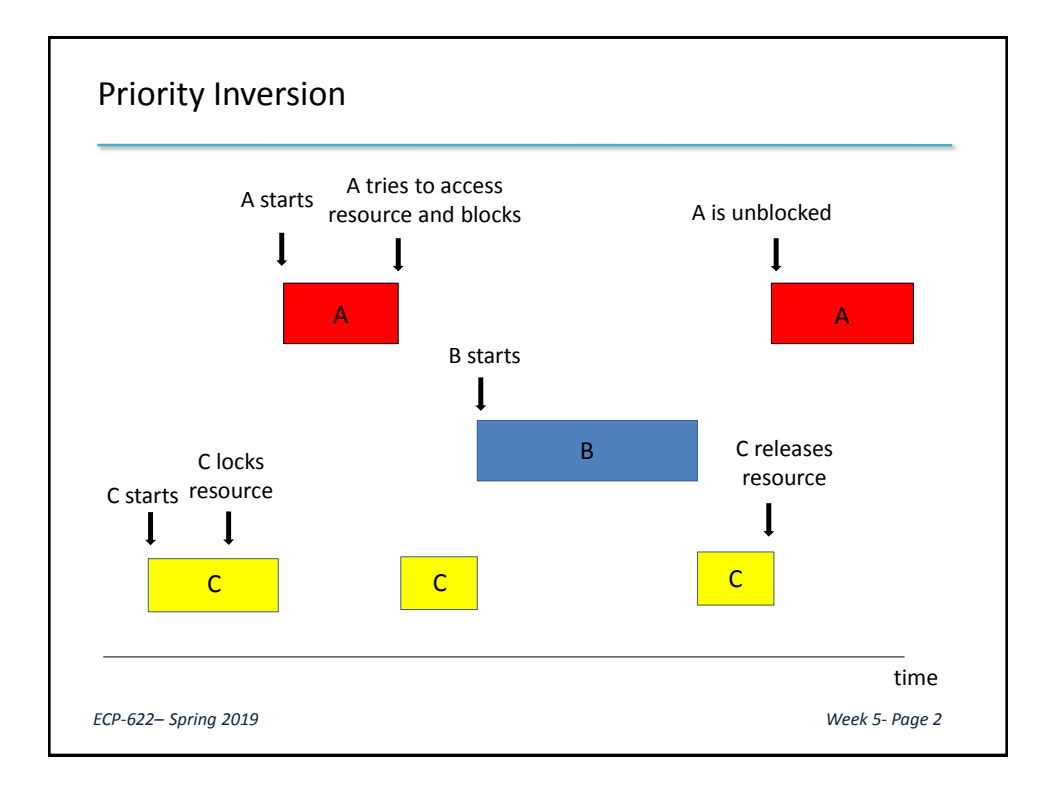

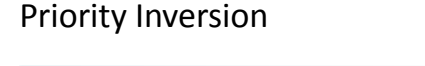

Note that A was forced to wait for C (necessary for consistency) and for B as well (which is not really necessary).

Effect of priority inversion on high-priority tasks can be alleviated using the "Priority Inheritance" protocol.

If a high-priority task  $\tau_H$  is blocked waiting for a resource held by a low-priority task  $\tau_L$ , task  $\tau_L$  operates at the priority level of  $\tau_H$  until it releases the resource (i.e. end of "critical section"). Any task  $\tau_M$  with intermediate priority cannot thus preempt  $\tau_L.$ 

Note that  $\tau_M$  may nevertheless be preempted by  $\tau_L$ , which temporarily has higher priority (push-through blocking).

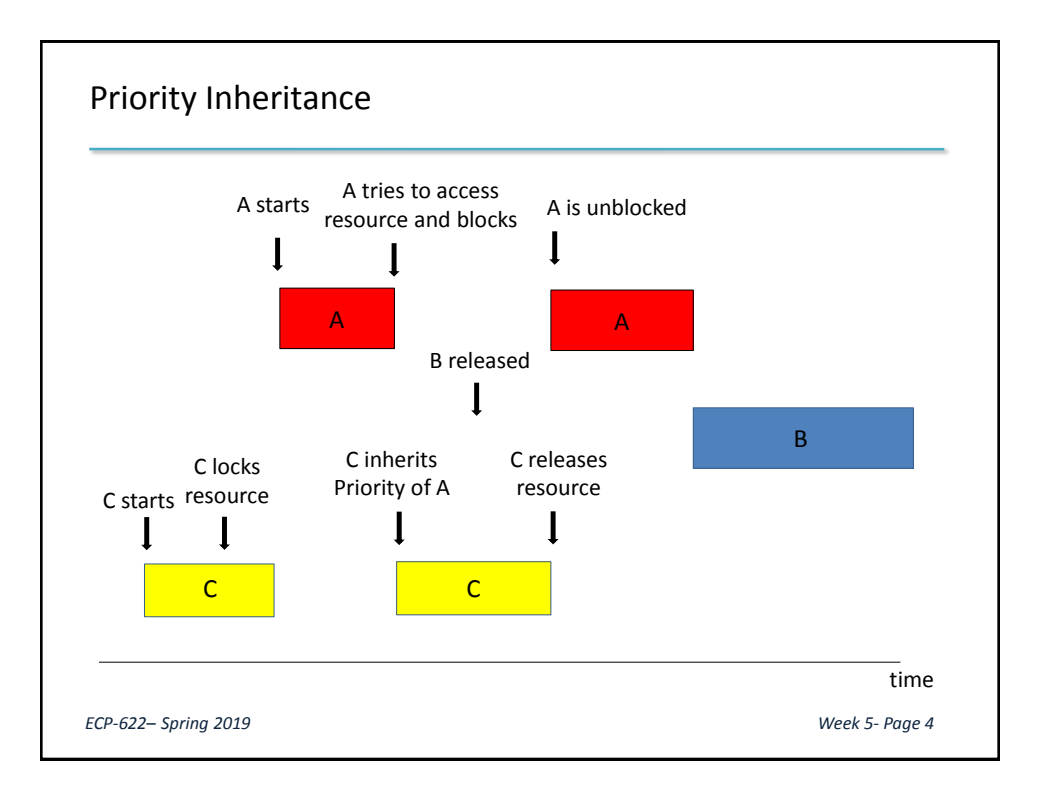

### Priority Inheritance

With priority inheritance, worst-case response time can be calculated as:

$$
R_i = p_i + B_i + \sum_{j \in hp(i)} \left| \frac{R_i}{T_j} \right| p_j
$$

where  $B_i$  is a blocking factor, accounting for interference by lower priority tasks.

 $B_i$  will include the WCET of a resource's low-priority critical section if this resource is accessed by a task with priority less than  $i$ , AND task with priority equal to or higher than  $i$ .

Note that this covers both direct and push-through blocking delays, and that the low priority task can interfere with the higher priority task only once.

*ECP-622– Spring 2019 Week 5- Page 5*

## Priority Inheritance Example (1):  $\sqrt{\frac{|\text{Task } i|}{n_i} \sqrt{T_i} \sqrt{T_i}}$  $A \mid 9 \mid 75 \mid 75 \mid$  Uses k with time= 5  $B$  20 35 35  $C \begin{array}{|c|c|} C \end{array}$  5  $\begin{array}{|c|c|c|} 20 & 20 & \text{Users resource k} \end{array}$  $R_c = 5 + 5 = 10 < d_c$ If fixed priorities are selected according to RM.  $R_B = 20 + 5 +$  $R_B$  $\left|\frac{2D}{20}\right| \times 5$  which converges to 35=  $d_B$ .  $R_A = 9 +$  $R_A$  $\left| \frac{R_A}{20} \right| \times 5 + \left| \frac{R_A}{35} \right| \times 20$  which converges to 69<  $d_A$ . *ECP-622– Spring 2019 Week 5- Page 6*

Message queues and mailboxes

Some communication mechanisms, such as semaphores, require a shared memory among tasks. The method of *message passing* is more general.

A minimum set of system calls that handle message passing is the following:

send (*destination*, &*message*)

receive (*source*, &*message*)

Many design options exist for the message format, addressing methods, synchronization modes, and queuing discipline. All these can affect program timing.

*ECP-622– Spring 2019 Week 5- Page 7*

## Message queues and mailboxes

#### Message Format

Typically, message is a sequence of bytes with fixed or variable length. Correct interpretation of message content is the responsibility of the communicating tasks, not the operating system.

#### Addressing Method

*Direct addressing*: using task id.

Allows only one-to-one communication.

*Indirect addressing* : using *mailboxes*

Allows many-to-one, one-to-many or many-to-many modes.

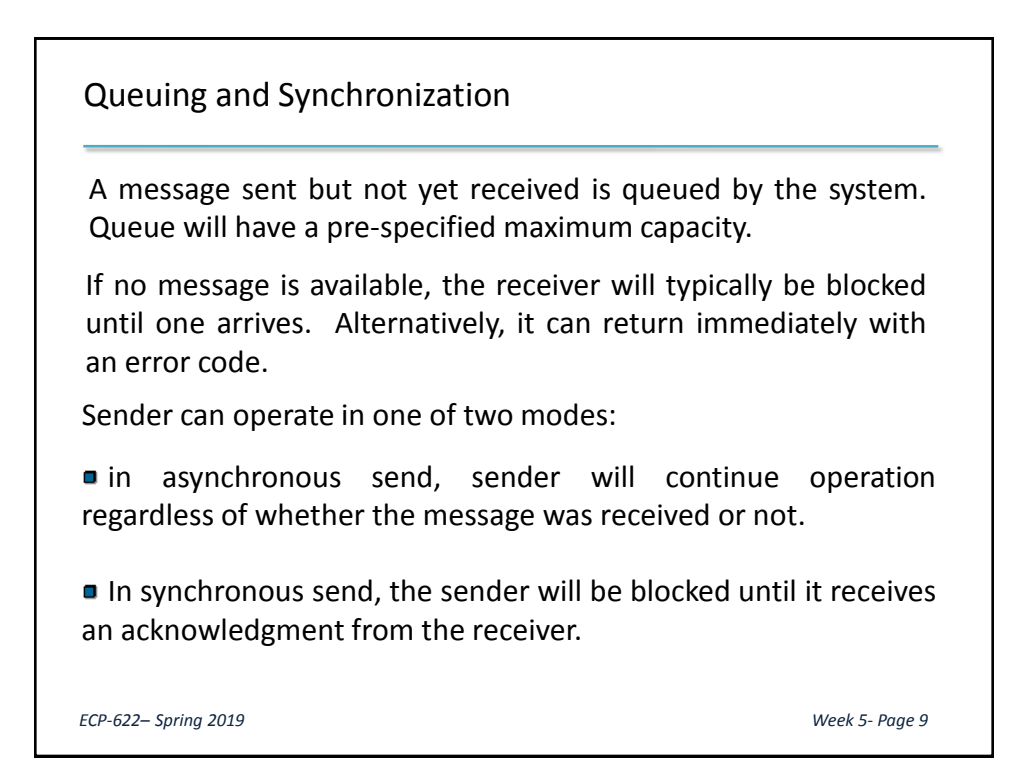

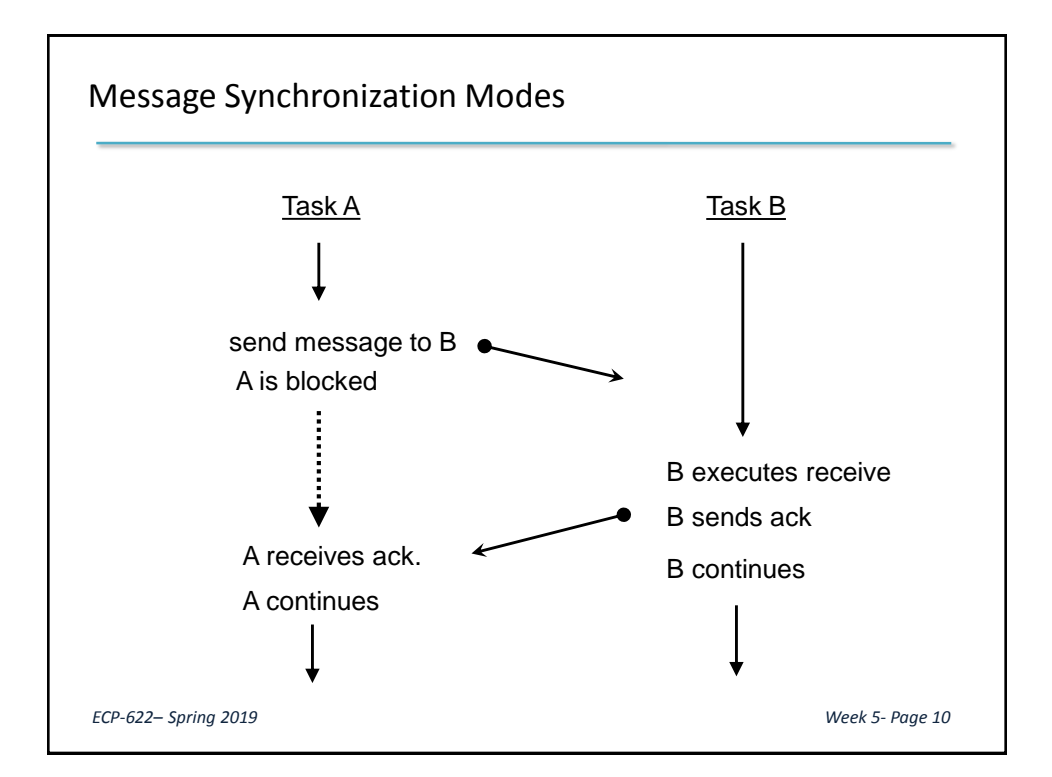

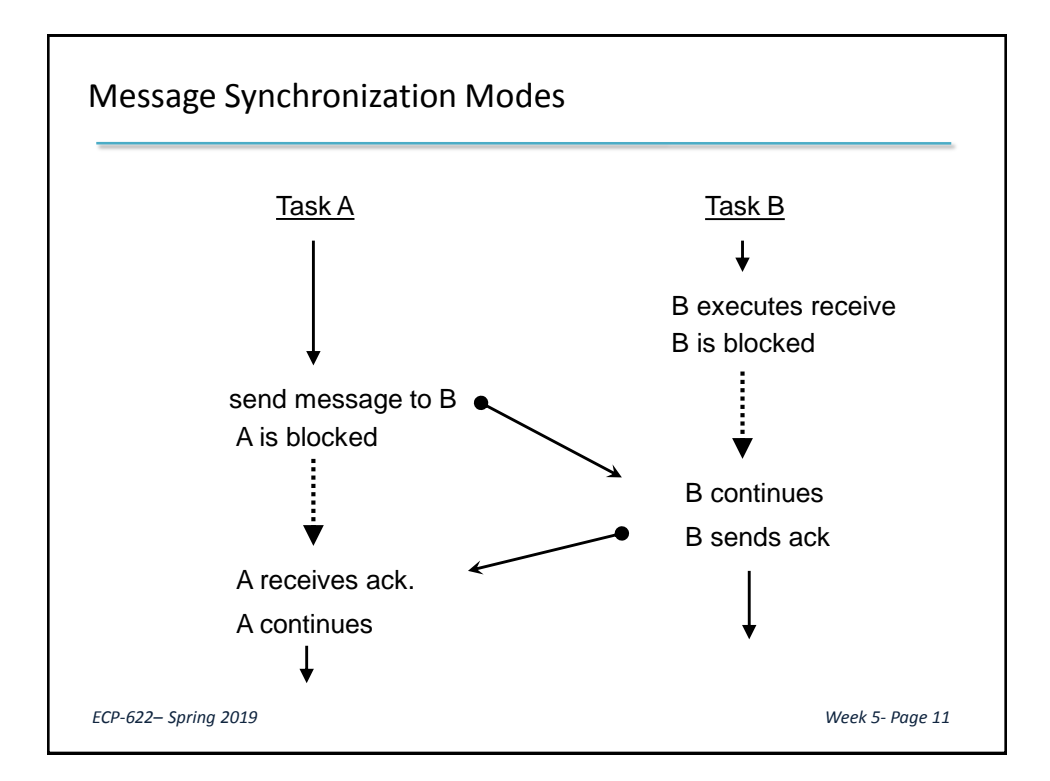

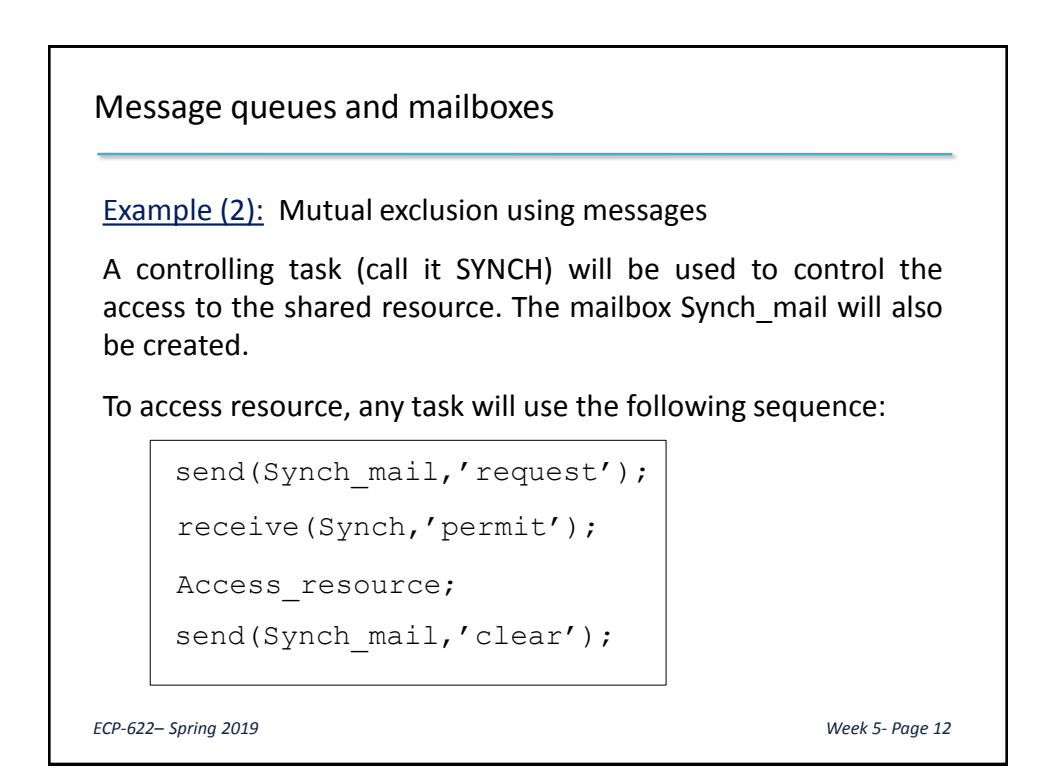

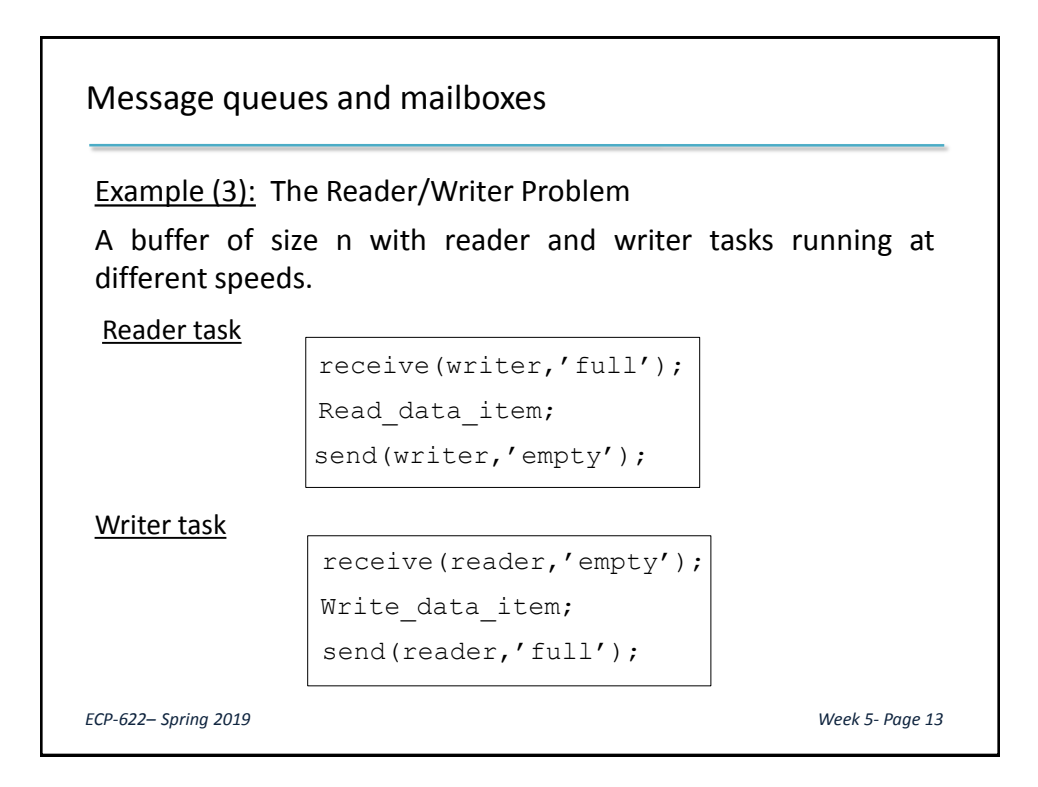

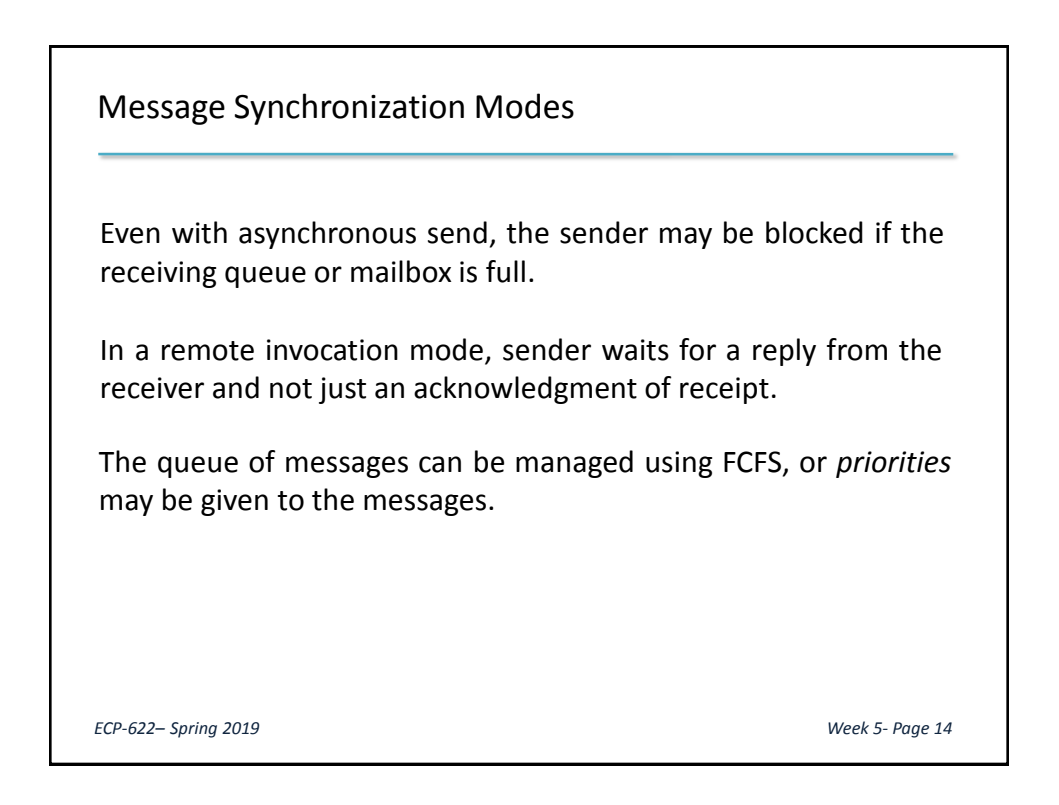

Introduction to FreeRTOS

FreeRTOS is an open source real-time kernel suitable for small to medium sized microcontrollers (32K to 512K of flash memory and 16K to 256K of RAM).

It is written mostly in C with few extra assembly routines. This results in high degree of portability.

Kernel is a library of modules which are linked to application code to build the application executable image. Several add-on libraries are available. Kernel itself has a small footprint (as low as 9KB).

*ECP-622– Spring 2019 Week 5- Page 15*

#### FreeRTOS Tasks

Applications are arranged as a collection of independent threads of execution, called "tasks". In most implementations there is no memory protection, so all tasks share the same memory space.

Tasks can be created by main program and also a task can create other tasks.

In each task, a specific C function is executed. It is possible to run the same function in any number of separate independent tasks.

Tasks are created using the API function  $xTaskCreate()$ .

### FreeRTOS Tasks

```
xTaskCreate(
ATaskFunction,
             /* Name of executed function.*/
             /* Name of Task used in debugging.*/
             "LED",
             /*Size of task stack in words.*/
             1024,
             /*Parameters passed to the task.*/
             NULL,
             /*The priority of the task.*/
             2 ,
             /* A handle to the task if needed.*/
             NULL );
```
*ECP-622– Spring 2019*

#### *Week 5- Page 17*

# void ATaskFunction (void \*pvParameters) { /\* variable declarations goes here. \*/ \*/Task function should take a void pointer parameter and return void.\*/ for  $($  ; ;  $)$ { } /\*Task functionality always within an infinite loop\*/ } /\* Task functions never return to caller.\*/ *Week 5- Page 18* FreeRTOS Tasks *ECP-622– Spring 2019*

### FreeRTOS Tasks

To use API functions within program we need to include files FreeRTOS.h and task.h.

Task has an initial priority represented by an unsigned word. 0 corresponds to lowest priority, and highest priority is determined by the constant configMAX\_PRIORITIES defined in file FreeRTOSConfig.h.

Task scheduler starts running by calling the API function:

```
vTaskStartScheduler ( );
```
*ECP-622– Spring 2019*

*Week 5- Page 19*

# Scheduler runs higher priority tasks first. These tasks preempt lower priority tasks. Equal priority tasks run in round-robin with time slice specified by configTICK RATE HZ. System time is represented by ticks of the periodic interrupt. For example, the API function  $vTaskDelay$  (100) puts the calling task in blocked state for 100 ticks. FreeRTOS Task Scheduling

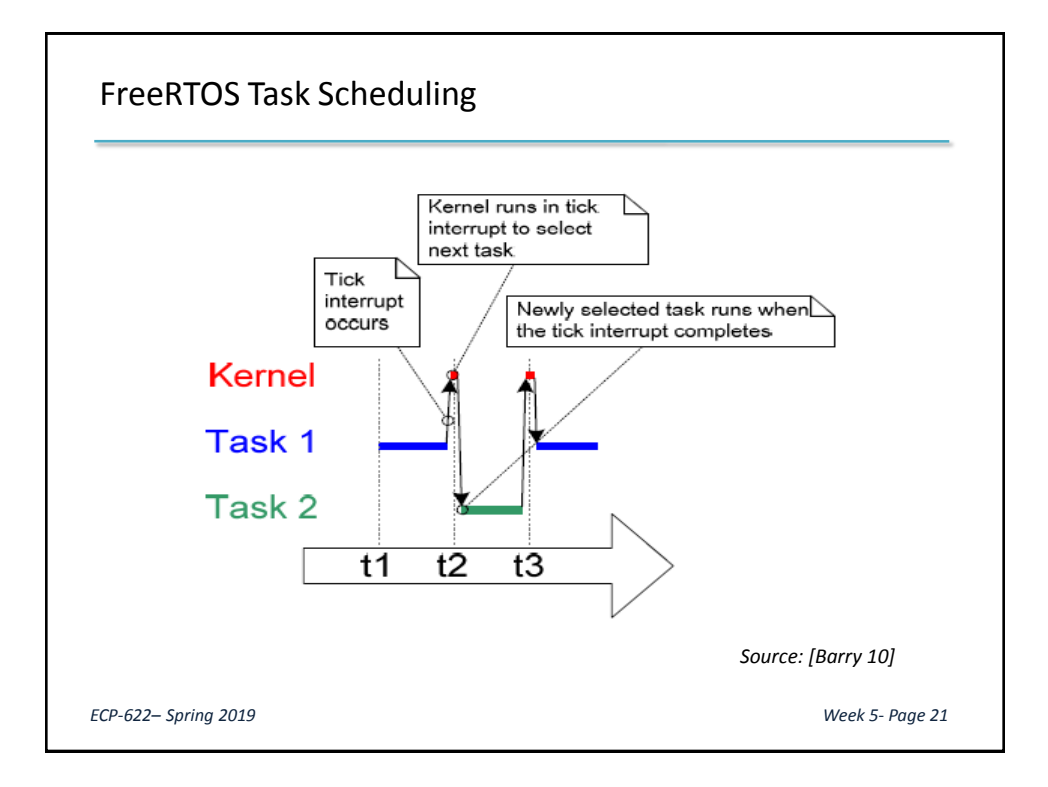

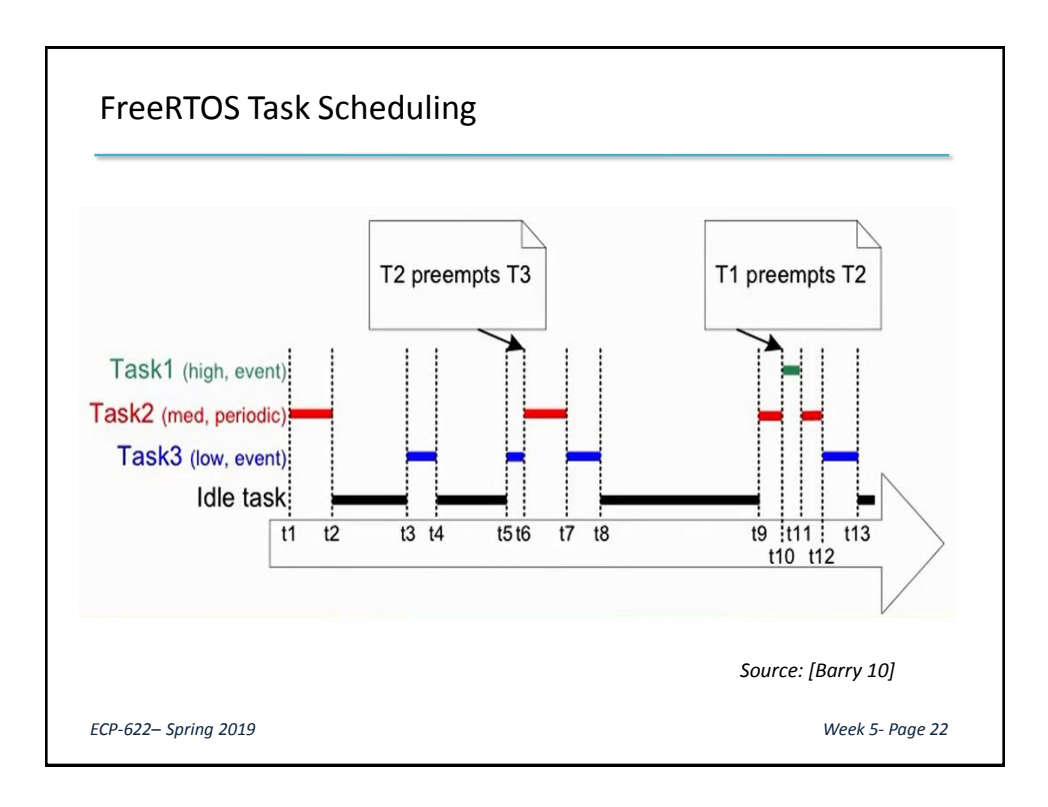